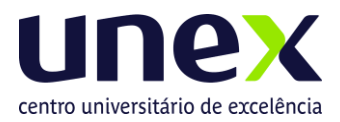

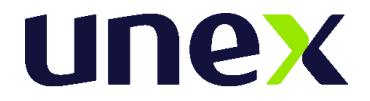

# **Edital de Abertura de Inscrições**

## *Edital de Abertura de Inscrições para o 3° Processo Seletivo Segunda Graduação UNIFICADO - 2024.1.3 - Modalidade On-line de ingresso no curso de Bacharelado em Medicina.*

No uso de suas atribuições legais, a Professora Marcly Pizzani, Reitora do **Centro Universitário UNEX - Feira de Santana** e o Professor Kaminsky Mello Cholodovskis, Diretor da **Faculdade de Excelência UNEX - Itabuna**, tornam público à abertura das inscrições para o **Processo Seletivo Segunda Graduação Unificado – 2024.1.3 -** *Modalidade On-line*, para acesso às vagas dos Cursos de Graduação de Bacharelado em Medicina das Unidades de Ensino, bem como complementação de normas e procedimentos relativos às demais fases do Certame.

A execução do **Processo Seletivo Segunda Graduação Unificado 2024.1.3 – Modalidade On-line** será de responsabilidade da **ASSOCIAÇÃO INSTITUTO CONSULTEC DE EDUCAÇÃO E PESQUISA – AIETEC.**

### **1. Do Sistema de Acesso.**

- **1.1.** O sistema de acesso é constituído por processos seletivos abertos exclusivamente aos que já concluíram, no mínimo, o ensino médio (2º grau), ou curso equivalente, e que disso possam dar prova mediante apresentação de documento fidedigno de escolaridade, conforme expressa determinação legal (Lei n.º 9394, de 20 de dezembro de 1996, Art. 44, inciso II).
- 1.2. O presente Aditivo de Edital refere-se ao Processo Seletivo 2<sup>a</sup>graduação<sup>1</sup>.
- **1.3.** O Processo Seletivo Segunda Graduação Unificado acima estará disponível para um dos seguintes tipos de vagas:

**Vagas novas oferecidas<sup>2</sup>:** vagas oferecidas, durante o ano de referência do Censo, destinadas aos processos seletivos tradicional, Fies, Prouni e Enem**.**

**Vagas remanescentes oferecidas:** vagas de anos anteriores, oferecidas durante o ano de referência do Censo, que se destinam a alunos que já ingressaram na educação superior e que no ano de referência do Censo fazem novo ingresso por meio dos processos seletivos de 2ª graduação, transferência externa, transferência interna e reingresso.

 $1$  O processo seletivo do Fies é regido por legislação e instrumentação própria do Ministério da Educação que pode ser consultada pelo endereço eletrônico:<http://fies.mec.gov.br/>

O processo seletivo do Prouni é regido por legislação e instrumentação própria do Ministério da Educação que pode ser consultada pelo endereço eletrônico:<http://prouniportal.mec.gov.br/>

<sup>&</sup>lt;sup>2</sup> Para o cômputo dessas vagas, deve-se considerar as vagas autorizadas, somadas as vagas do Prouni mais as vagas do Fies.

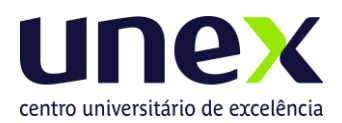

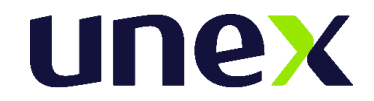

**1.4.** Este Processo Seletivo destina-se exclusivamente a candidatos que já tenham diploma de formação nos cursos de Biomedicina, Ciências Biológicas, Educação Física, Enfermagem, Fisioterapia, Farmácia, Medicina Veterinária, Nutrição, Odontologia, Psicologia e Fonoaudiologia.

## **2. Do Período de Inscrições.**

**2.1.** As inscrições estarão abertas de **26/12/2023 a 20/02/2024**. Para realizar sua inscrição o candidato deve acessar o seguinte endereço eletrônico:

#### [https://unex.edu.br](https://unex.edu.br/)

- **2.2.** O preenchimento do Formulário de Inscrição, bem como as informações nele prestadas, serão de inteira responsabilidade do candidato, e após a confirmação dos dados, caracterizar-se-á em aceitação expressa de todas as normas e procedimentos publicados pela **UNEX**, através do Edital de Abertura, do presente Aditivo ao Edital e Normas Complementares.
- **2.3.** A **UNEX** não se responsabiliza por solicitação via internet não recebida por motivo de ordem técnica dos computadores, falhas de comunicação, congestionamentos das linhas de transmissão ou qualquer fator que impossibilite a transferência de dados.
- **2.4.** O Processo Seletivo será unificado, e, no ato da inscrição, o candidato poderá fazer duas opções de inscrição por Instituições de Ensino/Campus à sua escolha, por ordem de preferência, indicando onde deseja cursar.
	- **2.4.1.** O candidato deverá obrigatoriamente indicar uma das duas Instituições/Campus, **UNEX - Feira de Santana ou UNEX - Itabuna**, em **1a OPÇÃO** e poderá, se desejar, indicar outra Instituição em **2a OPÇÃO**, conforme o Quadro de Vagas constantes do Anexo I.
	- **2.4.2.** A duplicidade de opção de IES/Campus, determinará a desconsideração da segunda, tornando-se válida exclusivamente a primeira opção apresentada.
- **2.5.** No momento da inscrição, o candidato deverá realizar o pagamento imediato ou realizá-lo de acordo com o período abaixo determinado.

#### **Período para pagamentos e valor da taxa de inscrição:**

## **De 26/12/23 a 22/01/24 - R\$280,00 (duzentos e oitenta reais) De 23/11/24 a 05/02/24 - R\$310,00 (trezentos e dez reais) De 06/02/24 a 20/02/24 - R\$350,00 (trezentos e cinquenta reais)**

**2.5.1.** O candidato poderá pagar o valor da taxa de inscrição por meio de cartão de crédito, débito ou boleto até a data de vencimento.

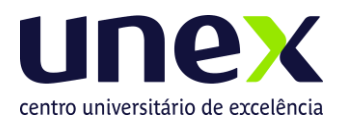

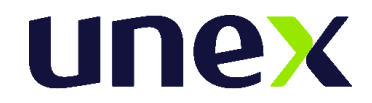

- **2.5.2.** A taxa de inscrição não será devolvida, sob nenhuma hipótese, sendo de inteira responsabilidade do candidato verificar se atende aos pré-requisitos e condições necessários para participar do Processo Seletivo.
- **2.5.3.** Não haverá isenção da Taxa de Inscrição.
- **2.6.** Sendo as inscrições realizadas a distância e por meio eletrônico, não há como depreender conivência da Instituição com a possível burla dos que, ignorando o ordenamento legal, se declaram, por conta própria, como já tendo concluído o ensino médio.
- **2.7.** O candidato deve, no ato da inscrição, enviar o diploma da graduação (frente e verso) e o histórico de conclusão do ensino médio para o e-mail **[medicinafsa.te@ftc.edu.br](mailto:medicinafsa.te@ftc.edu.br)** com o título "**DOCUMENTOS PARA SEGUNDA GRADUAÇÃO**".
- **2.8.** Não serão aceitas outras formas de entrega ou ainda fora do prazo de inscrições.

# **3. Da Avaliação do Processo Seletivo Segunda Graduação – Unificado Online**

- **3.1.** O **Processo Seletivo Segunda Graduação Unificado 2024.1.3** Modalidade Online oportunizará aos candidatos poder concorrer às vagas ofertadas pelas duas IES: **UNEX - Feira de Santana ou UNEX - Itabuna**, participando de um único momento de Aplicação de Provas, inscrevendo-se , com única taxa de inscrição.
- **3.2.** O **Processo Seletivo Segunda Graduação Unificado 2024.1.3 - Modalidade de Prova On-line**, será regido pelas informações divulgadas de acordo com este Edital, especifico desta modalidade, e por meio do **Cartão de Convocação.**

## **4. Cartão de Convocação - Modalidade On-Line**

- **4.1. A Prova do Processo Seletivo Segunda Graduação Unificado 2024.1.3** será realizada no dia **25 de Fevereiro de 2024**, **no turno vespertino, das 14h às 16h30, domingo, com duração de 2horas e 30min**, seguindo as orientações específicas de segurança e sigilo fornecidas através do Cartão de Convocação do Candidato.
- **4.2.** O **Cartão de Convocação** será divulgado, de acordo com a Modalidade de Aplicação de Provas escolhida pelo candidato, por meio do link do **Processo Seletivo Segunda Graduação Unificado 2024.1.3 – Modalidade On-line,** em **23/02/2024, sexta-feira, a partir das 18h,** por meio do site, [www.aietec.com.br](http://www.aietec.com.br/)
	- **4.2.1.** O Cartão de Convocação é um documento de leitura obrigatória pelo candidato, sem o qual não obterá as orientações específicas sobre a realização da Prova, critérios de acesso, segurança e sigilo do Processo Seletivo.
	- **4.2.2.** Os candidatos que optaram pelo Processo Seletivo de Segunda Graduação na Modalidade Prova On-line, acessarão os dados de endereço eletrônico/link, usuário/login e senha da Plataforma AMBIENTE DE

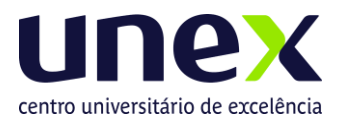

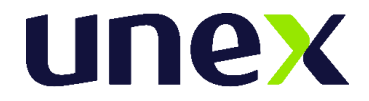

AVALIAÇÃO VIRTUAL (AVA) por meio do Cartão de Convocação do Candidato.

- **4.3.** O acesso ao **Cartão de Convocação** deverá ser feito, forma individualizada, por meio do site, www.aietec.com.br, na aba **"Área do Candidato**" na página de acesso do referido Processo Seletivo Segunda Graduação Unificado 2024.1.3 – **Modalidade On-line.**
	- **4.3.1.** Para acessar o Cartão será necessário utilizar os seguintes dados combinados: *Nº de Inscrição + Data de Nasc*. ou *CPF + Data de Nascimento*.
	- **4.3.2.** São de responsabilidade exclusiva do candidato a identificação correta de das informações sobre a sua modalidade de aplicação, horários e demais dados relevantes para a realização da Prova.
	- **4.3.3.** Caso o candidato necessite de algum esclarecimento sobre as provas e as informações apresentadas no **Cartão de Convocação**, deverá contatar o endereço eletrônico, até no máximo 24h antes da aplicação da Prova: **[unex@aietec.com.br](mailto:unex@aietec.com.br)**.
	- **4.3.4.** Caso o candidato opte por realizar o Processo Seletivo, na **Modalidade Online**, e necessite de algum esclarecimento sobre pré-requisitos ou acesso ao AMBIENTE DE AVALIAÇÃO VIRTUAL deverá se comunicar com o número de *whatsapp* individualizado conforme dias e horários de atendimento, a ser apresentado em seu Cartão de Convocação.
	- **4.3.5.** Para os candidatos inscritos nesse Processo Seletivo -a **Modalidade On-line** será ofertado um **Teste monitorado de Plataforma** para verificação de prérequisitos (com mesmos dados para acesso à Prova Online, comunicados por meio do Cartão de Convocação) para simulação de acesso e conhecimento do AMBIENTE DE AVALIAÇÃO VIRTUAL:

**Teste Monitorado de Plataforma - 24 de fevereiro (sábado), das 13h00 às 17h00, com** *Atendimento/Whatsapp exclusivo informado no Cartão de Convocação).*

#### **Atenção**:

O **Teste Monitorado de Plataforma On-Line** não possui caráter obrigatório. Ao realizar o teste, o candidato tem a oportunidade de experimentação de todos os requisitos tecnológicos em seu equipamento, simulando às mesmas condições do dia de sua prova, conexão e equipamento(Recomendamos que o candidato, possua mais de um equipamento disponível para a realização do teste, cado tenha necessidade), verificando a correta instalação de dispositivos/programa de segurança previstos no **Item 6.8 e 7.1 deste Edital e demais Tutoriais, apresentados no Item 7.2**. A sua não realização, não exime o candidato (a) da responsabilidade no preparo do equipamento, seguindo as normas e orientações presentes nos editais e tutoriais disponibilizados.

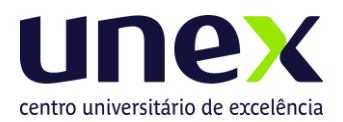

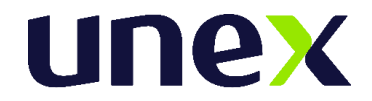

**4.4.** O acesso ao **Cartão de Convocação** é exclusivamente realizado por meio da internet, não sendo encaminhado por *e-mail*, *whastapp*, *sms*, pelos Correios, ou disponibilizado de forma física.

# **5. Da Avaliação do Processo Seletivo Segunda Graduação – Unificado Online**

- **5.1.** A avaliação do Processo Seletivo de Segunda Graduação Unificado on line será realizada em duas etapas: Análise de Documentação de natureza eliminatória, e Avaliação de Provas de natureza eliminatória e classificatória, conforme descrição abaixo:
	- **5.1.1. 1ª Etapa**. Análise da documentação descrita no **item 2.7**, deverá ser encaminhada no ato da inscrição, e ocorre sob a responsabilidade da **UNEX**.
		- **5.1.1.1.** Esta etapa tem caráter eliminatório sendo que somente serão aceitas inscrições mediante a **apresentação integral dos documentos**.
	- **5.1.2. 2ª Etapa**. Aplicação de Prova Discursiva de Conhecimento, para os candidatos aptos na 1a. Etapa, de acordo com a documentação enviada.
		- **5.1.2.1.** A Prova de Conhecimentos será constituída de 2 (duas) Questões Discursivas, argumentativas e expositivas, de caráter classificatório, sobre tema proposto, atendendo às Instruções definidas.
		- **5.1.2.2.** Serão avaliados no texto produzido pelo candidato as seguintes competências:
			- **5.1.2.2.1.** capacidade de depreender o tema proposto no enunciado da questão;
			- **5.1.2.2.2.** pertinência do texto produzido, quanto ao tratamento do conteúdo apresentado;
			- **5.1.2.2.3.** adequação da linguagem, clareza, coesão e coerência na exposição da resposta;
			- **5.1.2.2.4.** utilização adequada dos mecanismos da Língua.
		- **5.1.2.3.** A correção das provas será realizada, de forma integrada, por profissionais especializados da Área de Saúde.
		- **5.1.2.4.** A Prova de Conhecimentos será valorada na escala de 0 a 10 pontos, sendo que cada questão valerá 5,00 (cinco) pontos, admitindo-se notas parciais por atributos avaliados, caso não seja atendido integralmente ao previsto na proposição do Tema. Será eliminado o candidato que tirar zero em qualquer uma das questões discursivas.

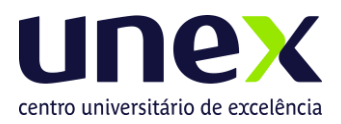

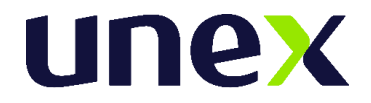

# **6. Da Eliminação de Candidato**

#### **6.1. Será eliminado (desclassificado) no Processo Seletivo Segunda Graduação Unificado 2024.1.3– Modalidade On-line, o candidato que:**

- a) Não acessar o AMBIENTE VIRTUAL DE AVALIAÇÃO no horário determinado em Edital, seja qual for o motivo alegado;
- b) Não realizar o prévio preparo de todo equipamento, verificando o seu regular funcionamento e pré-requisitos de instalação de programas e browsers habilitados, softwares, bem como pelo acesso/qualidade da internet e energia elétrica no momento de realização da prova;
- c) Não estiver em posição adequada (sentado à frente da tela), ou ainda estiver em posição suspeita ou inadequada (deitado ou em diagonal ou em pé), ou não se posicionar com o rosto de forma centralizada (em relação à câmera), ou se estiver olhando para outros pontos laterais, ou pontos acima da tela do computador durante a realização da prova;
- d) Não estiver direcionando o seu olhar à frente da tela do computador durante à prova, ou estiver olhando para as laterais, para cima, para baixo, ou para trás do seu equipamento, sem estar com o olhar focado na tela de trabalho, onde está sendo executada à sua prova online.
- e) For verificado, durante a monitoria ou auditoria das imagens durante ou após à realização da prova, um registro visual que comprove o não enquadramento de sua face completa ou em comportamento visual suspeito, conforme itens c e d;
- f) Não apresentar foto de captura inicial e durante todo o tempo da realização da prova. Atenção: registros parciais, alternados e que não respeitem a quantidade integral de imagens/fotos no sistema não serão considerados, determinando a eliminação do candidato no Processo Seletivo.
- g) Tentar sair ou tentar acessar outro browser ou navegador fora do AMBIENTE VIRTUAL DE AVALIAÇÃO, durante a execução da Prova Online;
- h) Se ausentar da Plataforma AVA por mais de 5 minutos, ou não realizar a conclusão da prova, sem utilizar os comandos de entrega e finalização determinados pelo sistema.
- i) Se ausentar da Plataforma AVA por problemas com a conexão de internet, ou pela interrupção de fornecimento de energia elétrica;
- j) Abandonar a prova em qualquer momento de sua realização. O candidato nesta situação, não poderá retornar à execução da prova online, sendo a mesma automaticamente finalizada pelo sistema;
- k) Permanecer mais de 10 minutos sem mexer no mouse ou teclado, a sua prova pode ser desconectada pela plataforma;
- l) For surpreendido em comunicação com outras pessoas frente à câmera ou utilizando- se de livro, anotação, impresso, máquina calculadora ou similar;
- m) Estiver portando/fazendo uso de qualquer tipo de aparelho eletrônico ou de comunicação, mesmo que desligado, ou com bateria desacoplada, (telefone celular, fones de ouvido – de qualquer tipo ou modelo, e em qualquer parte do corpo, independente de estar posicionado na cabeça/pescoço, assim como tokens, relógios digitais ou led, agenda eletrônica, outro notebook, palmtop, receptor, gravador, smartphone ou outros equipamentos similares); ou, ainda, a utilização de outro computador durante à realização da prova, em segunda tela.

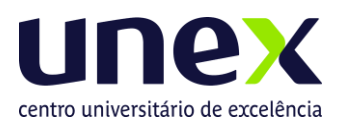

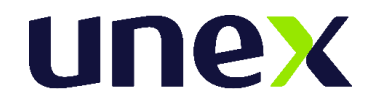

- **n) Obtiver nota zero em qualquer uma das 2(duas) Questões Discursivas da Prova de Conhecimentos;**
- o) For eliminado no Ponto de Corte estabelecido para o Processamento dos Resultados;
- p) Se utilizar de meios ilícitos para a execução das provas ou em tentativa de fraude em qualquer etapa desta seleção, a ser averiguada pela AIETEC - INSTITUTO CONSULTEC;
- q) For constatado, de forma superveniente, qualquer irregularidade, na identificação do candidato, incluindo, mas não se limitando à constatação de falsidade ideológica e/ou documental. A eliminação do candidato poderá ocorrer em qualquer fase do Processo Seletivo, desde que comprovada a irregularidade;
- r) Descumprir as normas constantes deste Edital ou impostas pela AIETEC INSTITUTO CONSULTEC;
- s) Se utilizar de meios ilícitos para a execução das provas ou em tentativa de fraude em qualquer etapa desta seleção;
- t) Não apresentar a documentação exigida para a Matrícula no prazo determinado.
- 6.2. A eliminação do candidato em ambas modalidades de aplicação, poderá ocorrer a qualquer tempo, na hipótese de comprovação de infração cometida determinando o cancelamento da sua matrícula no Curso. A razão da eliminação não se limita à relação constante nos itens e subitens 6.1 podendo haver eliminação se for observado pela Coordenação do Processo Seletivo pela utilização de outros meios ilícitos praticados pelo candidato, mesmo após a aplicação das Provas.
- 6.3. **A AIETEC realizará fiscalização/monitoramento remoto ao vivo da aplicação das provas, podendo eliminar candidatos, em caso de irregularidades, durante a realização das mesmas. Eventuais irregularidades, mesmo quando verificadas após a realização das provas, poderão implicar na eliminação do candidato do processo seletivo.**
- 6.4. Havendo alteração da data prevista, as provas poderão ocorrer em dias de semana, sábados, domingos ou feriados.
- 6.5. Em nenhuma hipótese haverá segunda chamada ou repetição das provas.
- 6.6. O Centro Universitário UNEX Feira de Santana e a Faculdade de Excelência UNEX - Itabuna eximem-se das despesas com operadora de internet, ou telefonia, deslocamentos, viagens e estadias dos candidatos para prestar as Provas do Processo Seletivo, mesmo que na modalidade online.

## **7. Dos Procedimentos para a Aplicação das Provas - Modalidade Online**

- **7.1.** O AMBIENTE VIRTUAL DE AVALIAÇÃO possui protocolo HTTPs, utilizando a criptografia entre o navegador do usuário e o servidor, garantindo que ocorra com segurança o tráfego das informações na rede.
- **7.2.** O acesso do candidato ao AMBIENTE VIRTUAL DE AVALIAÇÃO será individualizado, mediante usuário e senha criptografados (constantes do Cartão de Convocação), sendo confirmada a entrada do candidato no ambiente, utilizando

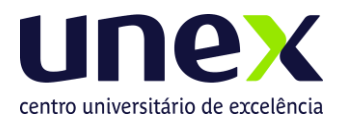

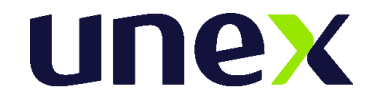

exclusivamente os navegadores habilitados: *Google Chrome ou Mozilla Fox*.

- **7.3.** Ao acessar o AMBIENTE VIRTUAL de AVALIAÇÃO, o candidato receberá as Instruções de realização da Prova On-line na tela do sistema, sendo obrigatório acatar todos os critérios de segurança e sigilo apresentados sob pena de ser eliminado do Processo Seletivo.
- **7.4.** É terminantemente proibido durante a Prova On-line o uso de aparelhos eletrônicos ou de comunicação (telefone celular, bip, agenda eletrônica, tokens, dispositivos de áudio, tablets, fones de cabeça ou de ouvido, outros notebooks, palmtop, receptor, gravador, smartphone, ou outros equipamentos similares).
- **7.5.** Não será permitido durante a realização da prova, o uso de bonés, chapéus, toucas, lenços, óculos escuros, máscara facial, ou outros acessórios similares que impeçam a visão e reconhecimento da face do candidato e a visão total das suas orelhas. Os candidatos de cabelos longos deverão prendê-los, liberando a visualização completa de sua face.
- **7.6.** Verificar se não há nenhum programa de acesso remoto ao equipamento, que deverá ser mantido desinstalado durante toda a aplicação da prova.
- **7.7.** No espaço de realização de provas será terminantemente proibido a presença de qualquer outra pessoa, tais como: familiares, amigos, crianças, bem como a presença de animais.
- **7.8.** Para a realização da Prova On-line será necessário que o candidato tenha um computador (desktop ou notebook), e que seja o único administrador da máquina, sendo vedada a realização da prova em aparelhos celular, tablet ou similares, estando de acordo com os de Tutoriais, disponíveis no item 8.2, e as especificações e pré-requisitos técnico/tecnológicos abaixo descritos:
	- a) Equipamento com Câmera (webcam) integrada e microfone externo liberado (NÃO é permitido utilizar FONES DE OUVIDO).
	- b) Com conexão de internet adequada e estável (superior a 10M e preferencialmente a cabo).
	- c) Com *Programa SEB - Safe Exam – versão* 3.3.2 *Browser Seguro*, previamente instalad[o,](https://sourceforge.net/projects/seb/files/seb/SEB_2.4/SafeExamBrowserInstaller.exe/download) por meio do link:

https://https://github.com/SafeExamBrowser/seb-winrefactoring/releases/download/3.3.2/SEB\_3.3.2.413\_SetupBundle.exe

- d) O usuário precisa ser administrador da máquina para evitar problemas na instalação do browser.
- e) Que opere exclusivamente no Sistema Operacional Windows (versões 8.1,10 e 11).
- f) Que opere com os navegadores habilitados Google Chrome ou Mozilla Firefox para login no AMBIENTE VIRTUAL de AVALIAÇÃO – AVA.
- g) O Reconhecimento Facial exige uso exclusivo da câmera, ou seja, aplicativos como Skype, Teamviewer, OBS, Discord e etc, devem ser desinstalados assim como, caso tenha programas de antivírus instalados, recomendamos que também os desabilite.
- **h) O candidato não deverá utilizar o Sistema Operacional MacOS ou Linux por ser incompatível com o navegador Programa SEB - Safe Exam – versão 3.3.2 Browser**

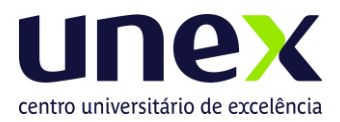

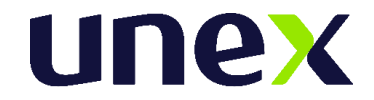

**Seguro, a ser instalado obrigatoriamente para a realização da prova.** 

## **8. Acesso à Prova – Modalidade On-line**

- **8.1.** Acesso ao Cartão de Convocação da Modalidade de prova online, conforme item 4 deste Edital;
- **8.2.** Realizar a preparação prévia de seu equipamento, conforme definido neste Edital e nos Links dos Tutoriais (Instalações e Pré - requisitos):

**Tutorial de Telas de Acesso ao Ambiente Virtual de Avaliação <https://www.aietec.com.br/ava/visitaambiente/tutorial-acesso-provaonline.pdf>**

**[Tutorial de Instalação do Safe Exam Browser-versão 3.3.2](http://www.consultec.com.br/ava/visitaambiente/tutorial-instalacao-browser.pdf) https://www.aietec.com.br/ava/visitaambiente/tutorial-instalacao-browser.pdf**

**Vídeo de [Instalação](https://youtu.be/3ID6seVtBAY) do Programa Safe Browser Seguro 3.3.2 <https://youtu.be/3ID6seVtBAY>**

- **8.3.** Participar do **Teste Monitorado de Plataforma On-line** a ser realizado previamente, conforme informações de acesso e horários de atendimeno, contidos no item 4.4.5 deste Edital.
- **8.4.** No dia e horário de sua prova, às 14h, o candidato deve:
	- **8.4.1.** Acessar o link/url do AVA AMBIENTE VIRTUAL DE AVALIAÇÃO, utilizando login e senha fornecidos pelo Cartão de Convocação, utilizando os navegadores habilitados: *Google Chrome e Mozilla Firefox.*
	- **8.4.2.** Acessar as "*Provas Disponíveis*" clicando em: "*Provas On-line*" e, em seguida, "*Ir para a Avaliação*".
	- **8.4.3.** Cadastrar a sua foto. O candidato clica em "*Tirar foto*", "*Salvar*" ou "*Tirar nova foto*", para a captura da sua imagem e posterior para reconhecimento facial.
	- **8.4.4.** Acessar o programa/navegador SEB em "*Ir para o Safe Exam Browser*" e confirmar, novamente, em "*Abrir Safe Exam Browser*". O Safe Exam Browser - versão 3.3.2, previamente instalado, será acionado pelo Sistema como o navegador oficial para realização da Prova Online.
	- **8.4.5.** Ler as Instruções e clicar em "*Concordo com as Instruções*" e depois clicar em "*Iniciar Prova On-line*".
	- **8.4.6.** Marcar a sua resposta a cada questão finalizada. O candidato não deve aguardar o final do tempo de Prova para realizar o salvamento de suas questões.
	- **8.4.7.** Formalizar a entrega da sua prova, para ser capturada e avaliada pelo sistema, clicando em "*Entregar Prova*". O candidato poderá utilizar o cronômetro, disponível em tela, para assegurar a entrega da sua prova, dentro do período estabelecido para a realização da mesma.

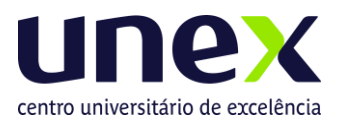

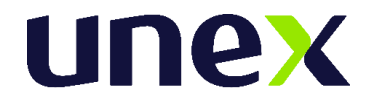

#### **9. Dos aspectos de segurança do ambiente virtual de avaliação – Modalidade On-line**

- **9.1.** O candidato que realizar a modalidade de aplicação online deverá, obrigatoriamente, acessar a Plataforma Online - AMBIENTE DE AVALIAÇÃO VIRTUAL (AVA), com antecedência segura de 10 minutos, e aguardar a disponibilização da Prova On-line, pontualmente às 14h.
- **9.2.** Os candidatos terão das 14h às 14h30 para acessar as Provas Disponíveis, sem que seja fornecida ampliação de duração das mesmas. As provas serão finalizadas impreterivelmente às 16h30min.
- **9.3.** É responsabilidade do candidato a administração do tempo de prova. A Plataforma AVA não alertará quando o prazo estiver se esgotando. Caso o candidato saia do ambiente virtual no meio da prova, o seu retorno não será garantido.
- **9.4.** A Plataforma AVA possui protocolo HTTPs, utilizando a criptografia entre o navegador do usuário e o servidor, garantindo que ocorra com segurança o tráfego das informações na rede.
- **9.5.** O acesso do candidato à Plataforma AVA será individualizado, mediante usuário e senha criptografados, sendo confirmada a entrada do candidato no ambiente.
- **9.6.** O Safe Exam Browser (SEB) versão 3.3.2 é parte integrante da Plataforma Online - AMBIENTE VIRTUAL DE AVALIAÇÃO (AVA). O candidato deverá seguir as etapas de instalação do navegador seguro/programa Safe Exam Browser (SEB) versão 3.3.2, antes da realização da prova, conforme descrito nos Tutoriais disponíveis no item 8.2 deste Edital. Sem a realização de sua instalação correta, NÃO será possível realizar a Prova Online. O candidato não deve configurar o SEB após à sua instalação. O candidato deve identificar a versão do programa instalado, após a sua instalação, e se necessário pausar as opções de atualização de Windows em seu equipamento.
- **9.7.** Durante a realização da Prova, o Safe Exam Browser versão 3.3.2 é acionado pela Plataforma, promovendo o travando do acesso a qualquer outro navegador. O SEB - Safe Exam Browser 3.3.2 impedirá o uso de qualquer recurso do computador até a finalização da avaliação. O uso exclusivo deste programa, dentro do sistema de prova, bloqueia a visualização de todas as janelas ativas, ou a possibilidade de prints ou gravação de tela, cópias ou colagem de textos, minimização ou troca de tela.
- **9.8.** Durante a realização da Prova será utilizado software de Reconhecimento Facial, recurso de monitoramento online, assegurando a identificação do candidato. Todas as imagens capturadas pelo sistema serão salvas para avaliação de Reconhecimento Facial do candidato, durante a prova, ou em qualquer fase e a qualquer tempo.
- **9.9.** Durante toda a prova, o candidato será monitorado pelo sistema, devendo sempre manter o seu rosto visível e não utilizar máscara facial. Não será permitido o uso de bonés, chapéus, toucas, lenços, óculos escuros, ou outros acessórios, bem

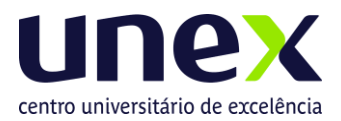

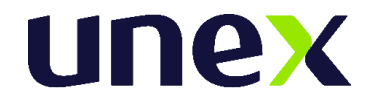

como deverá utilizar preferencialmente cabelo preso, permitindo a visualização completa de sua face e orelhas, sob pena de ser eliminado do Processo Seletivo.

- **9.10.** Para a captura de imagens fidedignas, por meio da webcam integrada, e para que seja possível haver o Reconhecimento Facial, solicitamos que o candidato esteja num ambiente que permita:
	- a) Boa iluminação (luz acesa de preferência), durante toda a realização da prova, mantendo a luz a acessa;
	- b) Evitar o uso de luzes indiretas, diagonais ou contraluz;
	- c) Enquadrar o rosto inteiro frente à câmera (visão frontal da face);
	- d) Impedir a captura de fotos com baixa luminosidade, ou com sombra ou nevoa.
	- **e)** O candidato deve preferencialmente realizar a prova em local onde exista uma parede na cor branca ao fundo de sua imagem, evitando assim reflexo ou distorção no ato da captura e monitoramento das imagens ao longo da prova. **Não é Permitido a utilização do Software de Remoção de Fundo de Webcams.**
- **9.11.** Durante a Prova Online será permitido ao candidato o uso de uma garrafa, squeeze ou copo de vidro transparente e sem cor, e o consumo de alimentos que não impeçam a captura das fotos.
- **9.12.** Ao acessar o AMBIENTE VIRTUAL de AVALIAÇÃO, o candidato receberá as Instruções de realização da Prova On-line na tela do sistema, sendo obrigatório acatar todos os critérios de segurança e sigilo apresentados sob pena de ser eliminado do Processo Seletivo.
- **9.13.** É terminantemente proibido durante a Prova On-line o uso de aparelhos eletrônicos ou de comunicação (telefone celular, bip, ou relógios digitais com visor de led, agenda eletrônica, tokens, dispositivos de áudio, tablets, fones de cabeça ou de ouvido, notebook, palmtop, receptor, gravador, smartphone, ou outros equipamentos similares), ou a utilização de outro computador, ou celular, ou tablet, durante à realização da prova, em segunda tela.
- **9.14.** No espaço de realização de provas será terminantemente proibido a presença de qualquer outra pessoa, tais como familiares, amigos, crianças, bem como animais.
- **9.15.** Durante a Prova Online será permitido o uso de uma caneta e uma única folha de papel (totalmente branco), que poderá ser exposta, a pedido, durante a Prova.
- **9.16.** Durante toda a prova, o candidato será monitorado pelo sistema, devendo sempre manter o seu rosto visível, preferencialmente cabelo preso, sem uso de máscara facial, sendo enquadrado para a câmera, sob pena de ser eliminado do Processo Seletivo.
- **9.17.** Todas as imagens capturadas pelo sistema serão salvas para avaliação de Reconhecimento Facial do candidato, em qualquer fase e a qualquer tempo.
- **9.18.** Para a realização da Prova On-line será necessário que o candidato acesse a plataforma On-line AVA, atendendo aos pré-requisitos técnicos e tecnológicos, previstos no item 7.8, e especificações de acesso, previstas no item 8.4 e nos

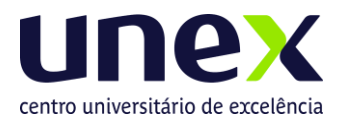

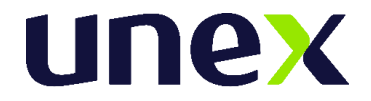

Tutoriais apresentados no item 8.2

**9.19.** O candidato deverá realizar, preferencialmente, os Testes de Plataforma, previstos e confirmados em dias e horários no Cartão de Convocação para as provas. A realização do Teste de Plataforma não garante o êxito durante a prova online, mas promove a experimentação e pré-testagem necessárias à simulação das mesmas condições de conexão e instalação de pré-requisitos em seu dispositivo eletrônico/equipamento, assumindo o candidato os riscos de não realizá-los.

**ATENÇÃO:** *O candidato, se utilizar notebook, deverá estar completamente carregado e possuir bateria(s) extra(s) para o caso de queda de energia; assim como deverá manter computador extra para o caso de falha no computador principal, no instante inicial de entrada em prova; verificar a estabilidade/qualidade de sua operadora de Internet; conferir a suficiência de seu plano de dados para o dia da prova; ter disponível aparelho móvel (4G) para rotear a Internet, caso haja algum problema com o provedor de Internet que estiver utilizando; utilizar cabo de rede para estabilizar a conexão com a Internet e todas as providências que forem tecnicamente necessárias para garantir a realização estável e integral da prova, observando o tempo/tolerância de entrada em prova, conforme item: 9.2.*

#### **9.20.** A **AIETEC - INSTITUTO CONSULTEC e a UNEX** não se responsabilizam:

- a. Pela conexão de internet ou pelo compartilhamento de banda larga no local de provas escolhido pelo candidato.
- b. Pela ausência ou interrupção do fornecimento de energia elétrica no local.
- c. Pelo não atendimento aos pré-requisitos técnico e tecnológico de configuração de equipamentos/microcomputadores/desktop, utilizados pelos candidatos durante a realização de suas provas, bem como pela instalação inadequada do Programa SEB - Safe Exam (versão homologada 3.3.2) ou pela não liberação/habilitação correta da webcam integrada para a captura de foto e para o reconhecimento facial, durante a prova.
- d. Ou por qualquer custo com operadoras de telefonia, ou provedores de banda larga para acesso à internet para prestar as provas do Processo Seletivo.

## **10. Da Correção das Provas e da Classificação.**

- **10.1.** Para o cálculo da Nota Final da Prova de Conhecimentos serão adotados os seguintes procedimentos abaixo utilizando as fórmulas constantes do Anexo III:
	- **10.1.1.** Padronização da pontuação obtida pelos candidatos em cada questão;
	- **10.1.2.** Cálculo da Nota Final na Prova, somando os escores padronizados de cada Questão Discursiva;
	- **10.1.3.** Classificação dos candidatos em ordem decrescente das Notas Finais obtidas.
	- **10.1.4.** Em caso de empate entre candidatos, será considerada a maior pontuação obtida na Questão 01. Persistindo o empate, sera considerada a maior pontuação obtida na Questão 02. E por fim, o candidato com maior idade: conforme: data, mês e ano de nascimento. Mantendo-se o empate, será considerada a ordem de inscrição do candidato, ou seja, O CANDIDATO

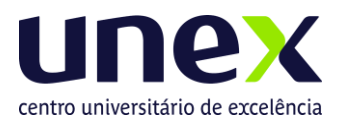

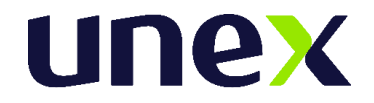

#### QUE SE INSCREVEU PRIMEIRO TERÁ PREFERÊNCIA.

- **10.2.** A classificação abrange todos os candidatos que não forem considerados eliminados, conforme item **6.1** deste Edital.
- **10.3.** Os candidatos classificados dentro do número de vagas, ofertadas em cada IES constante neste Edital, serão considerados aprovados e estarão aptos a efetuarem sua matrícula.
	- **10.3.1. Os candidatos optantes pelas duas IES terão seus nomes relacionados nas listas de candidatos do Centro Universitário UNEX - Feira de Santana e da Faculdade de Excelência UNEX - Itabuna, com a indicação de situação (status) em cada Certame.**
	- **10.3.2. Ao candidato caberá acompanhar a convocação para matrícula cujos procedimentos serão estabelecidos por cada IES.**
- **10.4.** As relações de Resultado Final dos candidatos serão publicadas nos site [https://unex.edu.br](https://unex.edu.br/) e [www.aietec.com.br,](http://www.consultec.com.br/) a partir da data prevista.
- **10.5.** Os candidatos terão acesso a **Boletins de Desempenho Individuais**, mediante acesso de dados solicitados no site [www.aietec.com.br,](http://www.consultec.com.br/) até 48 horas, após a publicação dos Resultados Finais.

## **11. Da Divulgação dos Resultados**

**11.1.** O **Resultado Final** será divulgado no site da **UNEX**, no dia **29/02/2024**, a partir das 18h.

### **12. Da Efetivação da Matrícula.**

- **12.1.** O período para efetivação da matrícula ocorrerá nos dias **01 e 04/03/2024**, a matrícula será realizada das 09h às 18h presencialmente no endereço: **Av. Artêmia Pires Freitas,s/n, Bairro Sim, Feira de Santana-BA** ou em: **Av. José Soares Pinheiro 1191, Lomanto Júnior, Itabuna BA**, CEP: 45600-297. Para informações entrar em contato pelos seguintes telefones: WhatsApp (71)98835- 7245 e Call Center (71) 0800 056 6666.
- **12.2. Por ocasião da matrícula, o candidato deve apresentar os seguintes documentos:**
	- **12.2.1.** DIPLOMA ou CERTIFICADO de conclusão do ensino médio (original e duas cópias) ou ainda DECLARAÇÃO de conclusão (documento original, atualizado e de aceitação provisória).
	- **12.2.2.** HISTÓRICO escolar do ensino médio (original).
	- **12.2.3.** CERTIDÃO de nascimento ou casamento (original).
	- **12.2.4.** IDENTIDADE (original ou digital).
	- **12.2.5.** CPF (original).
	- **12.2.6.** TÍTULO DE ELEITOR para maiores de 18 anos (original ou digital).
	- **12.2.7.** Obrigações MILITARES para homens (original).

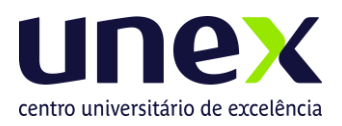

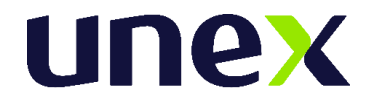

#### **12.2.8.** COMPROVANTE DE RESIDÊNCIA (original).

- **12.3.** Para os candidatos do processo seletivo unificado de segunda graduação deverá ser entregue o DIPLOMA DE GRADUAÇÃO ou documento equivalente, original e revalidado[1] para o caso de cursos concluídos no exterior.
	- **12.3.1.** Para os candidatos do processo seletivo unificado de segunda graduação não serão aceitos PLANOS DE ENSINO e HISTÓRICO ESCOLAR com a finalidade de aproveitamento de conteúdos curriculares.
- **12.4.** Constatada, a qualquer tempo, a falsidade e/ou a irregularidade na documentação entregue ou apresentada, a matrícula será cancelada em definitivo, com a perda da respectiva vaga, sem o prejuízo de outras medidas cabíveis.

## **13. Dos Valores a serem pagos.**

- **13.1.** Os valores a serem pagos em contrapartida aos serviços prestados pela **UNEX**, sem os descontos escalonados no calendário de pagamento estabelecido pela Entidade Mantenedora, bem como os valores fixados para as parcelas das novas turmas dos cursos em funcionamento estão claramente informados nos procedimentos de inscrição.
- **13.2.** Sendo as bolsas de estudo um benefício concedido pela MANTENEDORA, a esta é reservado o direito exclusivo de manter, alterar, diferenciar por unidades, cursos, modalidades e turnos de estudo ou, ainda, extinguir valores e datas desses descontos, sem que tal medida representa qualquer mudança nos valores integrais preestabelecidos.

## **14. Informações Suplementares**

- **14.1.** A **UNEX** reserva-se o direito de modificar conforme questão de oportunidade e conveniência alguma das deliberações direcionadas a este Processo Seletivo mencionadas anteriormente, através da publicação de Comunicado, Nota ou Aditivo a este mesmo Edital, constituindo ser parte integrante das normativas estabelecidas por este Processo Seletivo.
- **14.2.** Caracteriza aceitação pelo candidato(a), através do ato de inscrição, para todo e qualquer efeito, a compreensão e a anuência de todos os procedimentos e regulamentos mencionados neste Processo Seletivo, cujo não poderá alegar desconhecimento do mesmo a qualquer tempo.
- **14.3.** A solicitação de transferência externa para a **UNEX** (entre Instituições), ou de transferência interna (entre cursos) e consequentemente transferência de FIES para subsidiar o novo curso, não caracteriza a transferência automática do financiamento estudantil, se fazendo necessário o cumprimento dos requisitos dispostos na Portaria Normativa Nº. 535 de 12 de junho de 2020 e demais diplomas legais pertinentes, para a transferência do mesmo., devendo o candidato observar ainda possíveis diferenças de valores de semestralidade.
- **14.4.** O candidato aprovado em quaisquer dos processos seletivos previstos neste edital,

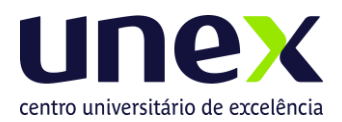

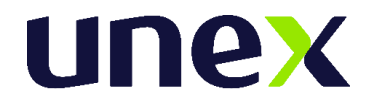

serão considerados alunos calouros e estarão vinculados ao valor do currículo de ingresso.

- **14.5.** A não efetivação da matrícula no prazo estabelecido neste Edital implicará na perda do direito à vaga do candidato, sem direito a recurso.
- **14.6.** O **Centro Universitário UNEX - Feira de Santana** e a **Faculdade de Excelência UNEX - Itabuna** se reservam o direito de não implantar turma cujo número de matriculados até o fim da primeira semana de aula seja insuficiente, do ponto de vista financeiro, para manter a turma com a devida qualidade.
	- **14.6.1.** No caso de não implantação de turma, e o candidato matriculado não venha optar por outro curso/turno terá direito a ressarcimento integral do valor da matrícula.
- **14.7.** A **UNEX** não se responsabiliza por dados não recebidos em decorrência de problemas técnicos, falha na comunicação, congestionamento das linhas de comunicação, ou por qualquer outro fator semelhante que tenha impedido a efetivação da inscrição e matrícula com a Instituição no período despendido para tanto.
- **14.8.** Os candidatos que devidamente se matricularem nos cursos ofertados pela **UNEX** submeter-se-ão ao Regimento Geral e Estatuto e ao Contrato de Prestação de Serviços que vincula o aluno e a Instituição, cumprindo seus (uas) respectivos regimes e normas educacionais aplicadas.
- **14.9.** As pessoas portadoras de necessidades especiais participarão do processo seletivo (segunda graduação) em igualdade de condições com os demais candidatos no que se refere à quantidade de vagas disputadas, ao conteúdo das provas, à avaliação e aos critérios de aprovação, ao dia, ao horário e ao local de aplicação das provas e à nota mínima exigida.
	- **14.9.1.** O candidato portador de necessidades especiais ou lactante que necessitar de condições especiais para a realização das provas do vestibular deverá sinalizar no ato da inscrição no campo "Necessidade especial" e encaminhar requerimento, acompanhado de parecer com CID emitido por especialista da área de sua deficiência em sua via original digitalizada ou cópia autenticada que justificará a necessidade da condição solicitada pelo candidato, e demais informações necessárias para o atendimento, junto da cópia do documento de identificação, até às 17 horas do penúltimo dia de inscrição.
	- **14.9.2.** Enviar a documentação e a situação especial para o e-mail: **[fftc@ftc.edu.br](mailto:fftc@ftc.edu.br)**.
	- **14.9.3.** O Atendimento ficará condicionado à solicitação prévia, devendo ser observada a viabilidade e a possibilidade técnica examinada pela Instituição.
	- **14.9.4.** A não solicitação de condições especiais para realização das provas, dentro do período conforme previsto, implicará a não concessão da condição no dia da realização.
	- **14.9.5.** Neste caso o candidato terá as mesmas condições dos demais

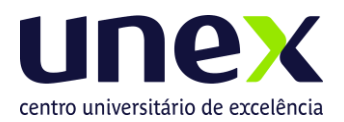

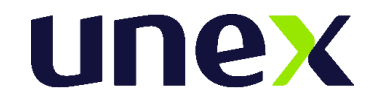

candidatos, não lhe cabendo qualquer reivindicação a esse respeito no dia da prova ou posteriormente.

**14.10.** Todos os horários descritos neste edital consideram o fuso horário de Brasília/DF.

*Publique-se! 26/12/2023*

## **ANEXO I**

Tabela I. Atos autorizativos das instituições de Ensino.

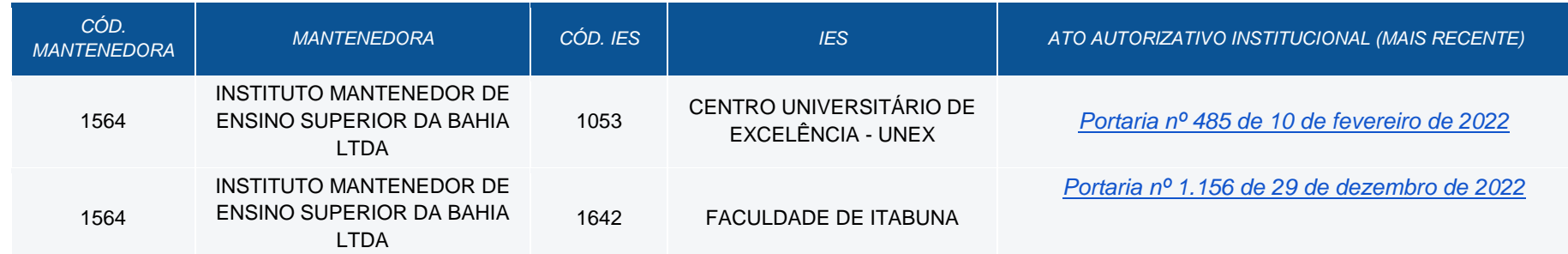

# Tabela II. Endereços de oferta de ensino presencial das instituições de Ensino.

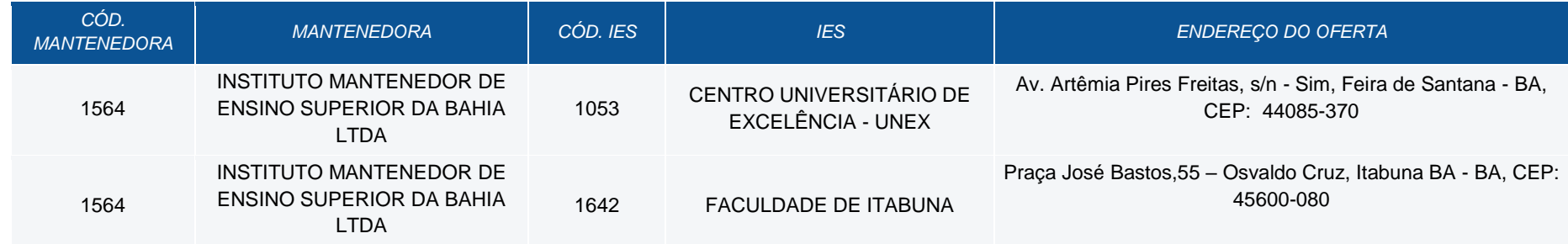

Tabela III. Vagas ofertadas no turno integral.

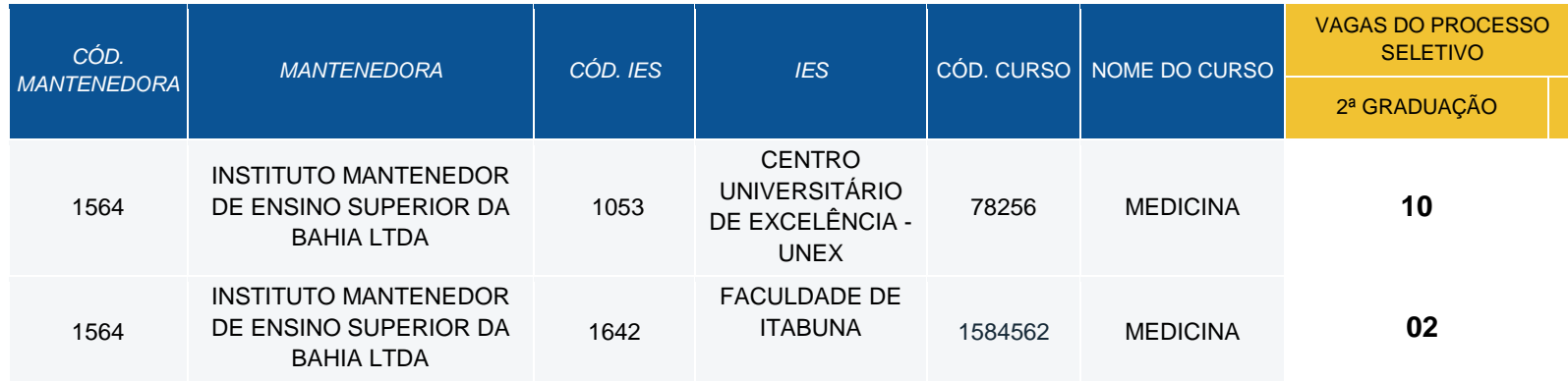

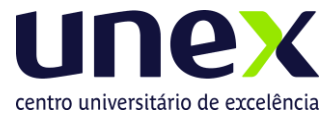

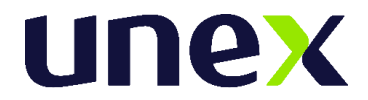

## **ANEXO II -** CONTEÚDOS PROGRAMÁTICOS E REFERÊNCIAS BIBLIOGRÁFICAS PARA ESTUDO E REALIZAÇÃO DAS PROVAS

1. **BIOLOGIA MOLECULAR E CELULAR -** Organização da estrutura e função celular. Fisiologia das organelas celulares e sua relação com alterações patológicas. Vias de transdução de sinais. O ciclo celular e seus mecanismos de controle. Dogma central da biologia celular. Mutação e mutagênese. Biologia celular e molecular do câncer. Células tronco e suas aplicaçõesterapêuticas.

### 1.1. **Referência Bibliografia:**

ALBERTS B. et al. Biologia molecular da célula. 6 ed. Porto Alegre: Artmed, 2017.

JUNQUEIRA, L.U.; CARNEIRO, J. Biologia celular e molecular. 9 ed. Rio de Janeiro:Guanabara Koogan, 2012.

LODISH, H. Biologia celular e molecular. Porto Alegre: Artmed, 2014. 1210p.GIRARDI, C. S. Biologia molecular. Porto Alegre: Grupo A, 2018. BATISTA, B. G. Biologia molecular e biotecnologia. Porto Alegre: Grupo A, 2018.

2. **ESTRUTURA e FUNÇÃO -** Aspectos fundamentais da Embriologia, Histologia, Anatomia e Fisiologia. Integração entre os conhecimentos de Histologia, Anatomia e Fisiologia. Reflexão sobre os mecanismos de funcionamento, regulação e controle dos órgãos e sistemas biológicos, subsidiando o estudo dos casos da sessão tutorial e as atividades de propedêutica médica.

### 2.1. **Referência Bibliográfica:**

DALLEY, AF. Moore Anatomia orientada para a clínica. 8ª ed. Rio de Janeiro, RJ:Guanabara Koogan, 2018.

GUYTON, A.C.; HALL, J.E. Tratado de Fisiologia médica. 13ª ed. Rio de Janeiro:Elsevier, 2017.

JUNQUEIRA, LU & CARNEIRO, J. Histologia básica - Texto e Atlas. 13ª Ed. Rio deJaneiro: Guanabara Koogan, 2017.

COSENZA. R. M. Fundamentos de Neuroanatomia. 4. ed. Rio de Janeiro: Grupo GEN,2012.

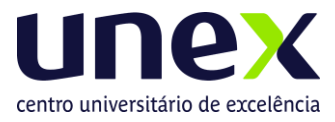

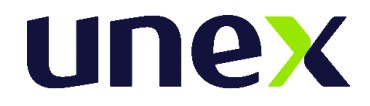

HEIDEGGER, W. Atlas de Anatomia Humana. 6. ed. Rio de Janeiro: Grupo GEN,2006.

3. **SAÚDE COLETIVA -** Compreensão do conceito de saúde como direito social, da estruturaçãodo Sistema Único de Saúde, de fundamentos de planificação em saúde e gestão de sistemas de saúde, e apresentação do processo saúde-doençacuidado a partir dos diversos referenciais teóricos das Ciências Sociais.

### 3.1. **Referência Bibliográfica**

HELMAN, C. G. Cultura, saúde e doença. 5. ed. Porto Alegre: Artmed, 2009. 431 p.PAIM J. O Que é o SUS. FIOCRUZ. 2009, 144p (7ª reimpressão 2018). PAIM, J. S. Saúde coletiva: teoria e prática. Rio de Janeiro: Medbook, 2014.MOREIRA, T. de C. Saúde coletiva. Porto Alegre: Grupo A, 2018.

SOLHA, R. K. de T. Saúde Coletiva para Iniciantes - Políticas e Práticas Profissionais.São Paulo: Saraiva, 2011.

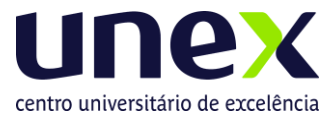

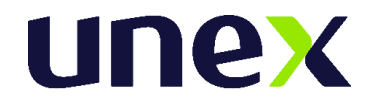

## **ANEXO III**

1. Fórmulas utilizadas para a Apuração dos Resultados

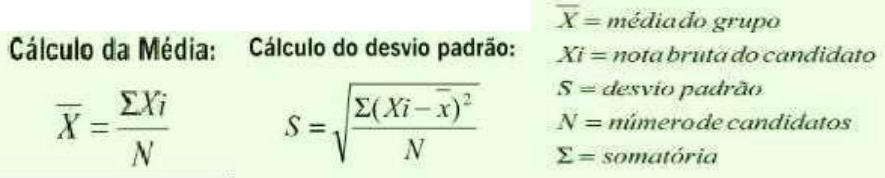

$$
Nota \; \text{Padronizada} = \left[ \frac{(Xi - \overline{X})}{S} \right] \times 100 + 500
$$

 $Xi = nota$  bruta do candidato<br> $\overline{X} = média$  do grupo<br> $S = desvio$  padrão